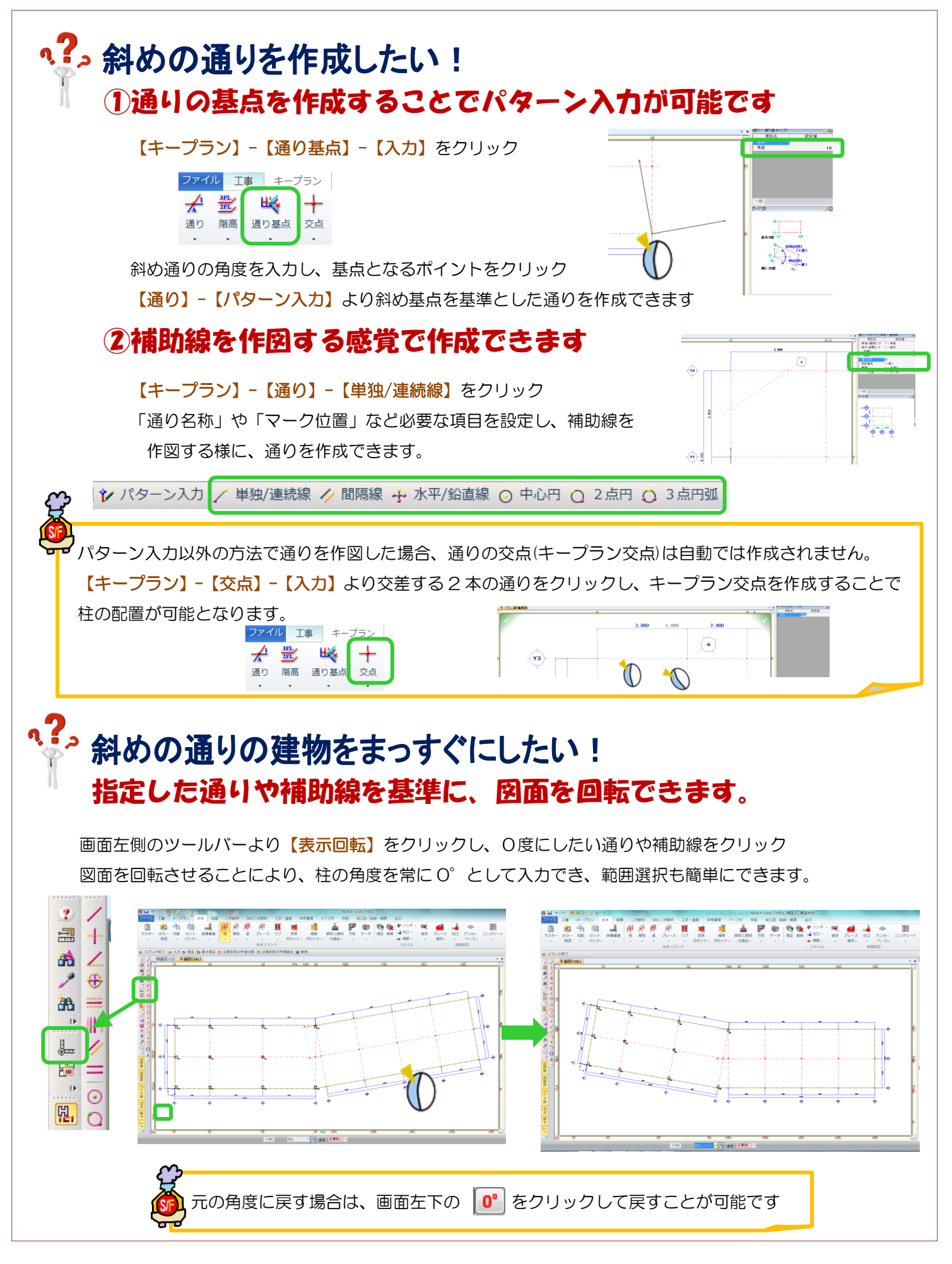

Ver1.23 2014/4